## 技術ノート KGTN 2014061201

## 現 象

[GGH4.X] Adobe Reader X および Adobe Reader XI で環境設定を開くとエラーダイアログが表示される.

## 説 明

Adobe Reader X でセキュリティが強化され,サンドボックス機能が追加されました.このサンドボックス機能と GG の機能の相互作用 (それぞれが保護機能を持っているため) によりエラーダイアログが表示されることが あります. 「環境設定 → サンドボックスによる保護 → 起動時に保護モードを有効にする」 のチェックを外す ことで,この現象は解消します.

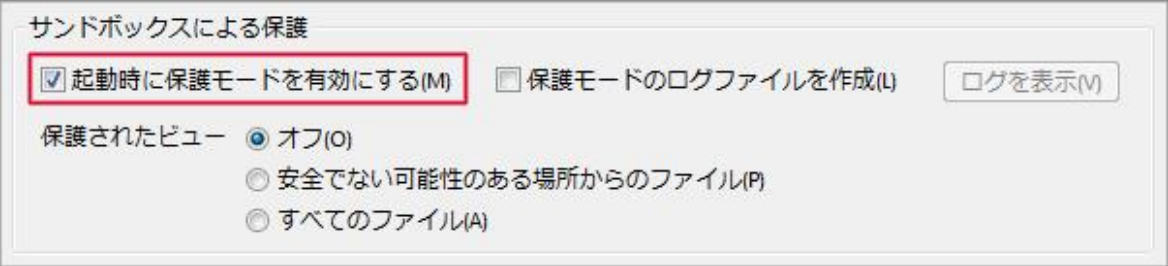

なお,Windows Server 2008 R2 + GGH4.8.1.20444 + Adobe Reader XI の環境では,この現象を確認す ることは出来ませんでした (エラーダイアログが表示されませんでした) .

Last reviewed: Jun 12, 2014 Status: DRAFT Ref: KGTN#2014012304, KGTN#2014012203, KGTN#2014012201 Copyright © 2014 kitASP Corporation